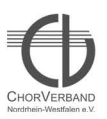

## **Bildergalerie** des ChorVerband NRW e.V.

Sing & Swing Leistungssingen<br>festival international m ChorVerband NRW e.V.

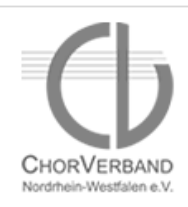

Kooperationspartner WDR 4

## **Sonntag, 25.09.2011**

Bitte auf eins der Fotos klicken, um eine größere Ansicht der Bilder sehen zu können!

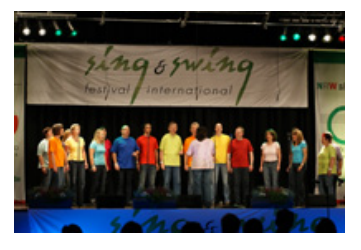

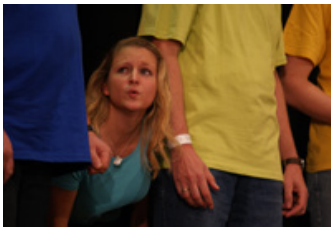

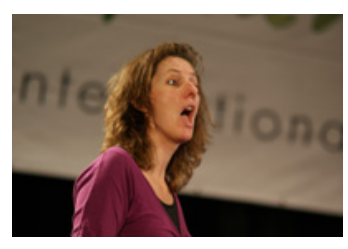

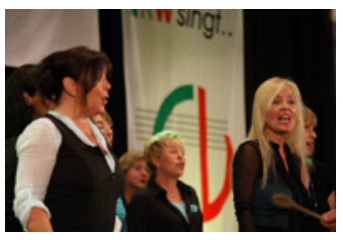

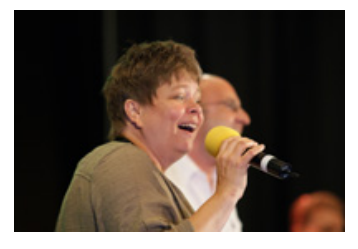

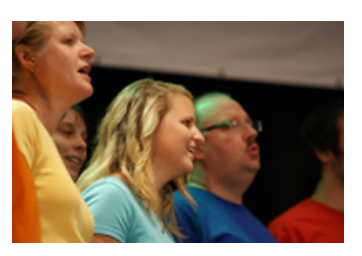

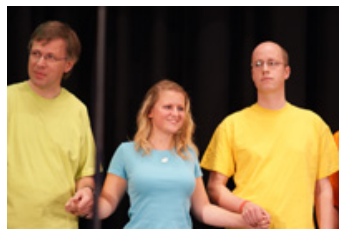

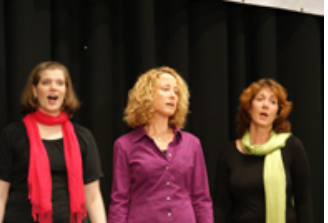

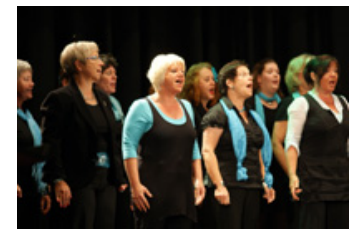

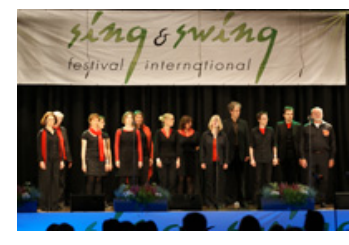

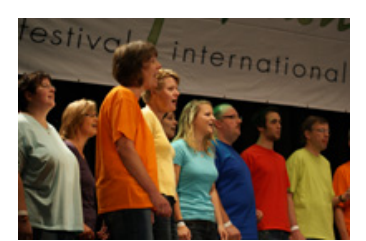

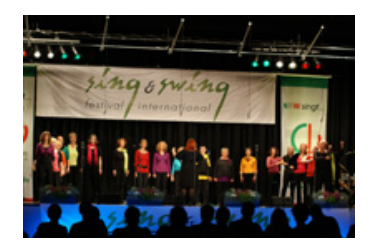

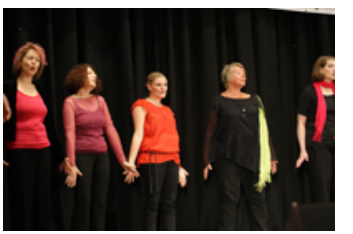

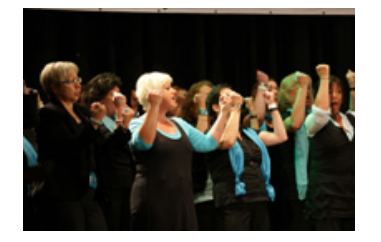

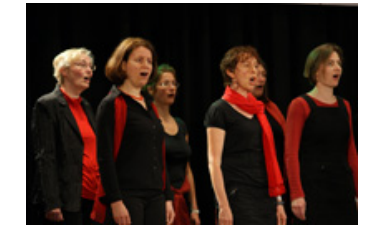

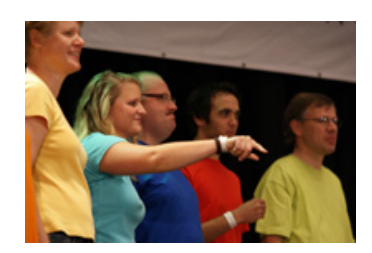

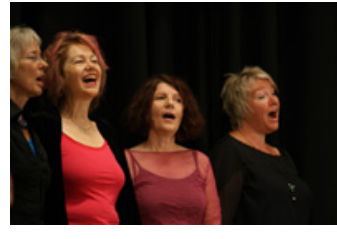

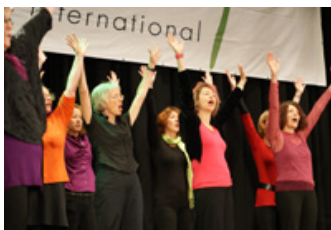

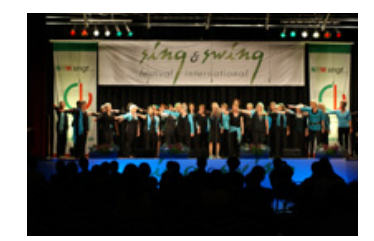

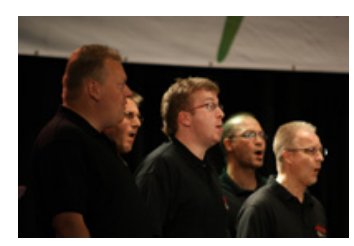

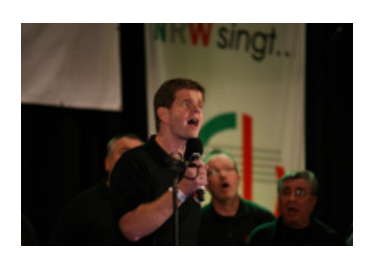

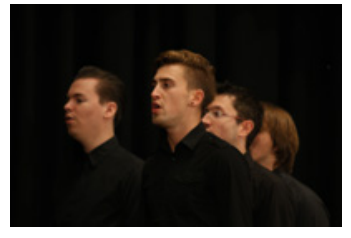

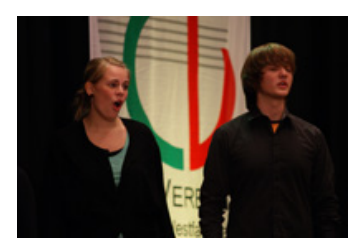

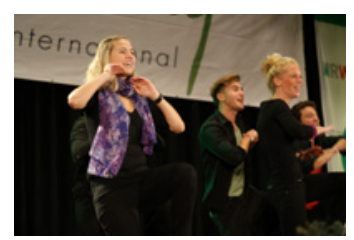

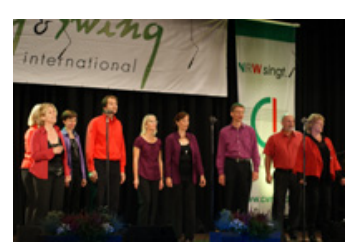

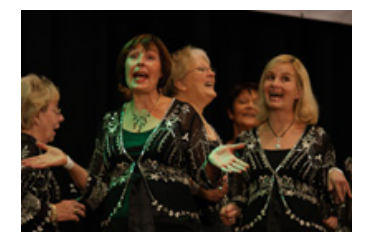

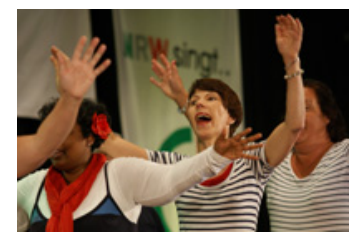

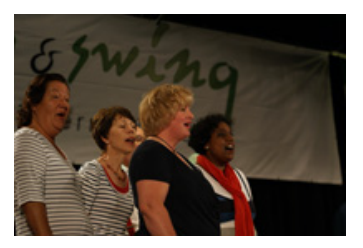

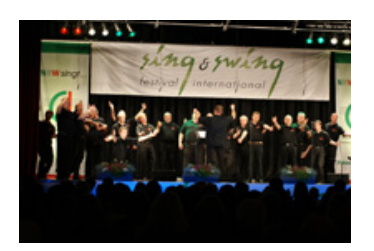

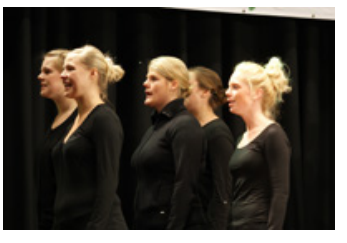

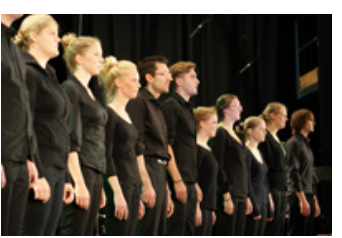

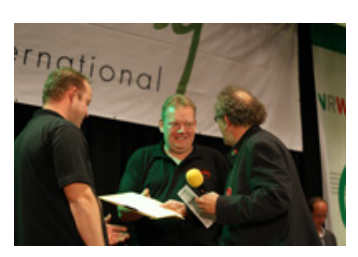

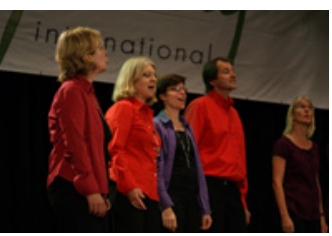

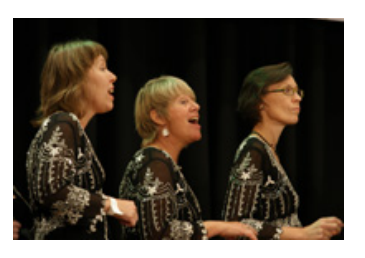

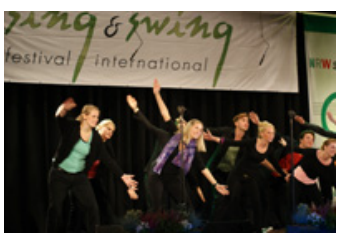

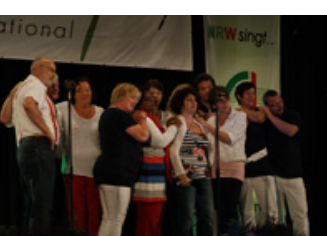

wall imernational

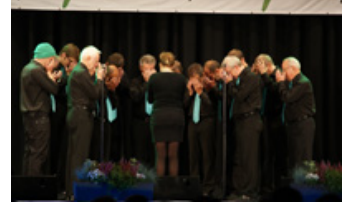

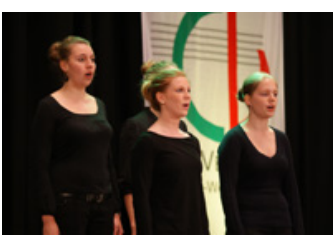

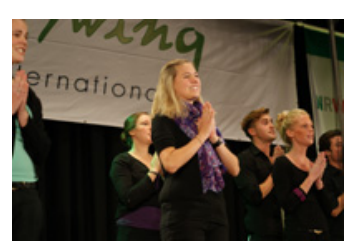

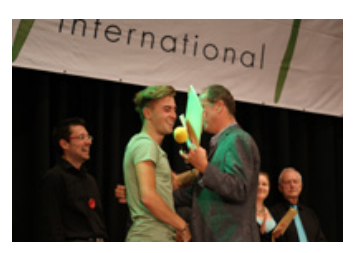

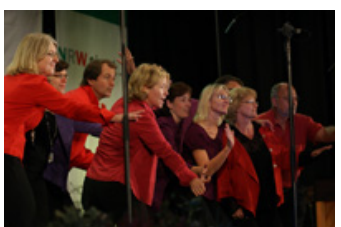

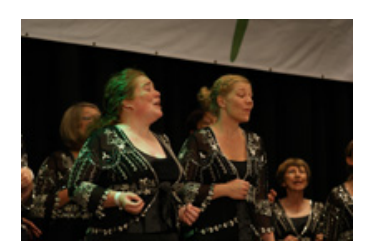

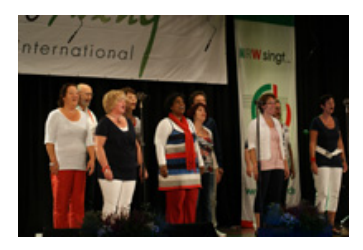

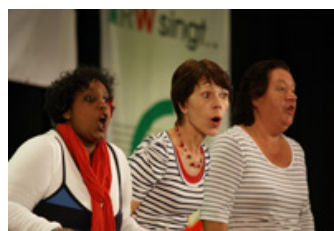

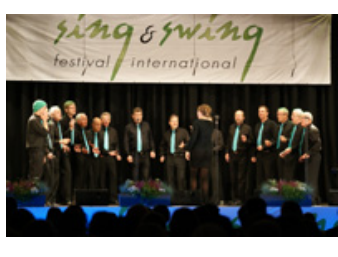

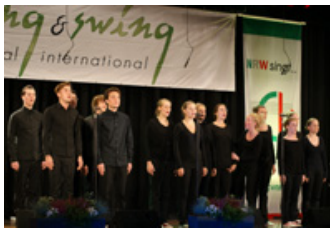

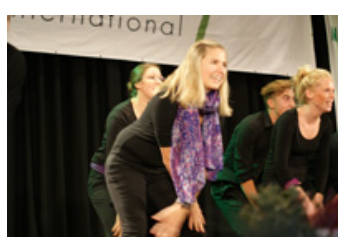

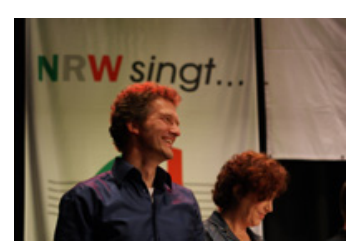

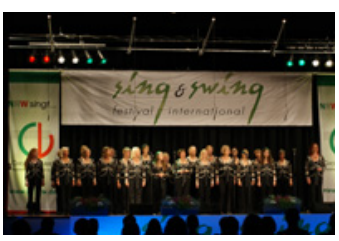

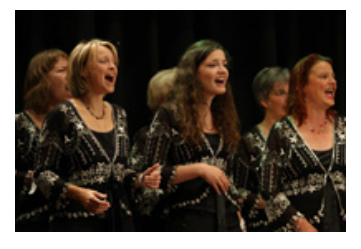

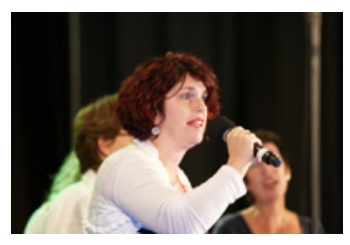

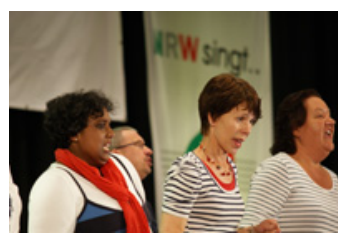

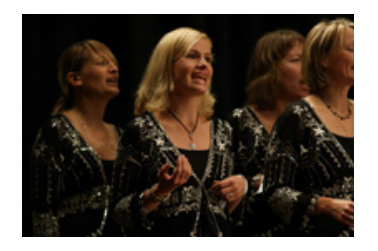

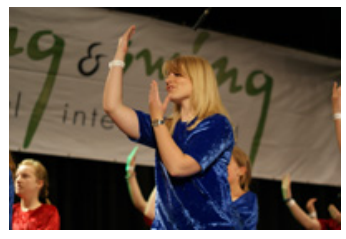

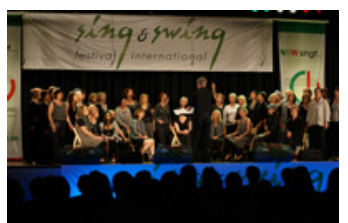

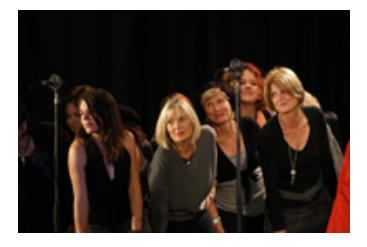

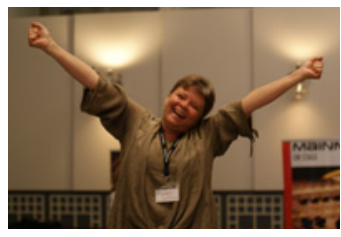

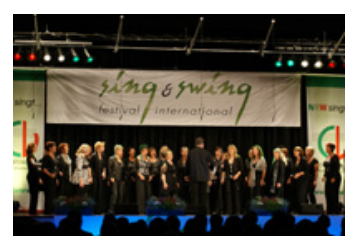

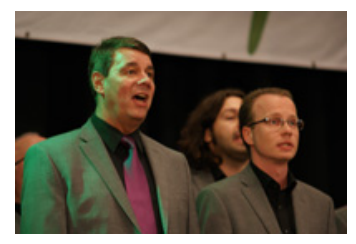

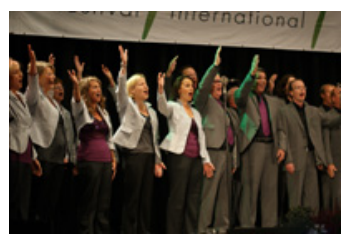

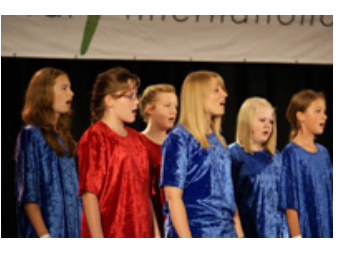

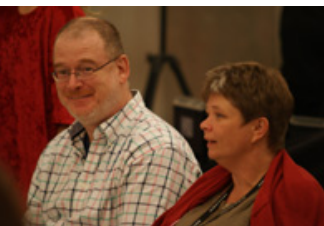

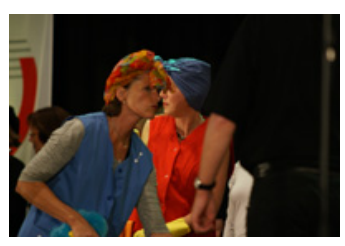

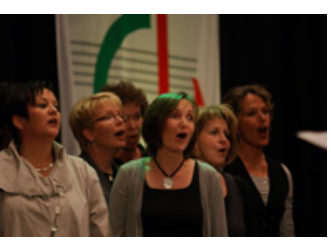

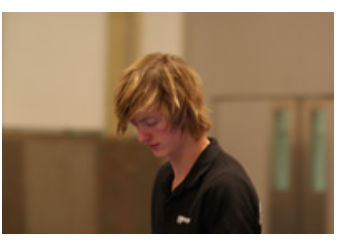

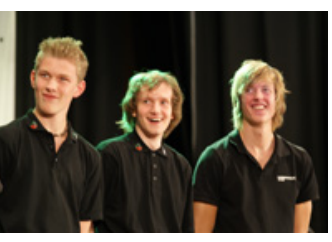

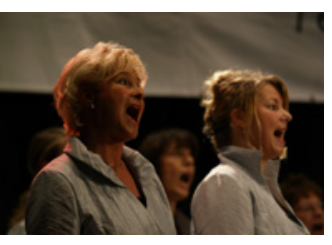

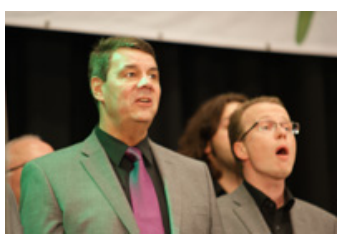

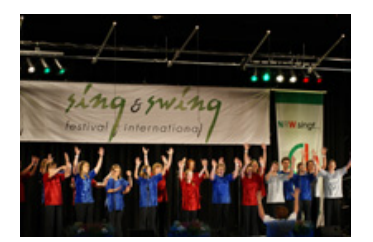

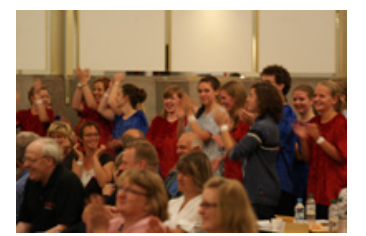

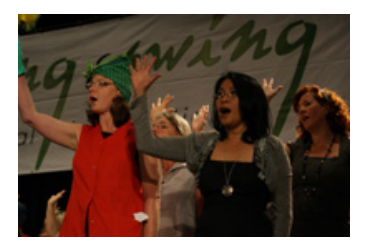

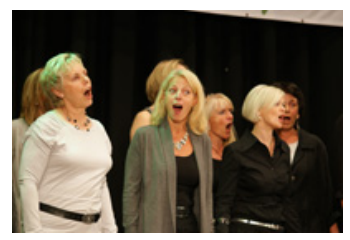

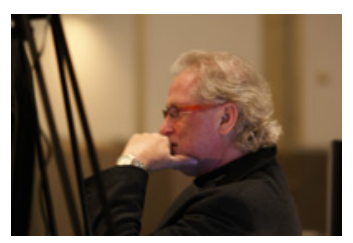

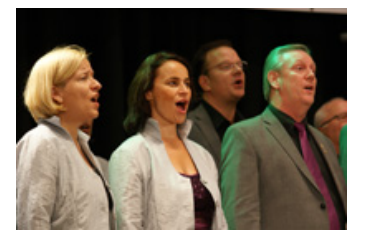

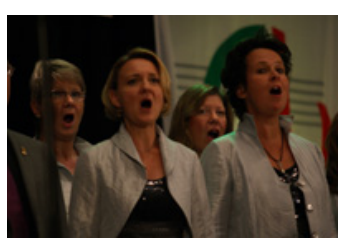

![](_page_2_Picture_23.jpeg)

![](_page_2_Picture_24.jpeg)

![](_page_2_Picture_25.jpeg)

![](_page_2_Picture_26.jpeg)

![](_page_2_Picture_27.jpeg)

![](_page_2_Picture_28.jpeg)

![](_page_2_Picture_29.jpeg)

![](_page_2_Picture_30.jpeg)

![](_page_2_Picture_31.jpeg)

![](_page_3_Picture_0.jpeg)

![](_page_3_Picture_1.jpeg)

![](_page_3_Picture_2.jpeg)

![](_page_3_Picture_3.jpeg)

![](_page_3_Picture_4.jpeg)

![](_page_3_Picture_5.jpeg)

![](_page_3_Picture_6.jpeg)

![](_page_3_Picture_7.jpeg)

![](_page_3_Picture_8.jpeg)

![](_page_3_Picture_9.jpeg)

![](_page_3_Picture_10.jpeg)

![](_page_3_Picture_11.jpeg)

![](_page_3_Picture_12.jpeg)

![](_page_3_Picture_13.jpeg)

![](_page_3_Picture_14.jpeg)

![](_page_3_Picture_15.jpeg)

![](_page_3_Picture_16.jpeg)

![](_page_3_Picture_17.jpeg)

![](_page_3_Picture_18.jpeg)

![](_page_3_Picture_19.jpeg)

![](_page_3_Picture_20.jpeg)

![](_page_3_Picture_21.jpeg)

![](_page_3_Picture_22.jpeg)

![](_page_3_Picture_23.jpeg)

![](_page_3_Picture_24.jpeg)

![](_page_3_Picture_25.jpeg)

![](_page_3_Picture_26.jpeg)

![](_page_3_Picture_27.jpeg)

![](_page_3_Picture_28.jpeg)

![](_page_3_Picture_29.jpeg)

![](_page_3_Picture_30.jpeg)

![](_page_3_Picture_31.jpeg)

![](_page_3_Picture_32.jpeg)

![](_page_3_Picture_33.jpeg)

![](_page_3_Picture_34.jpeg)

![](_page_3_Picture_35.jpeg)